## 수업계획서

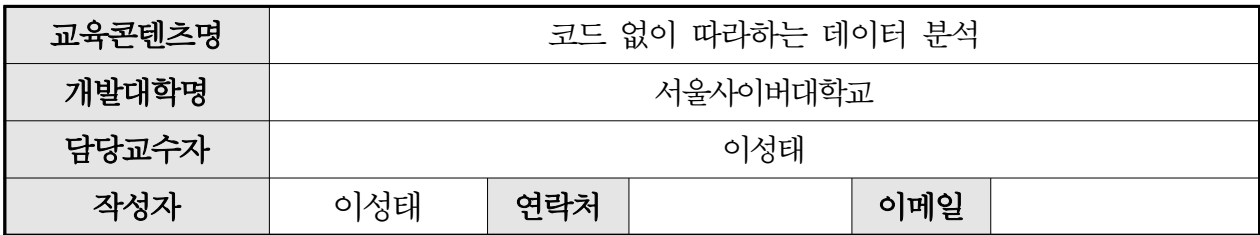

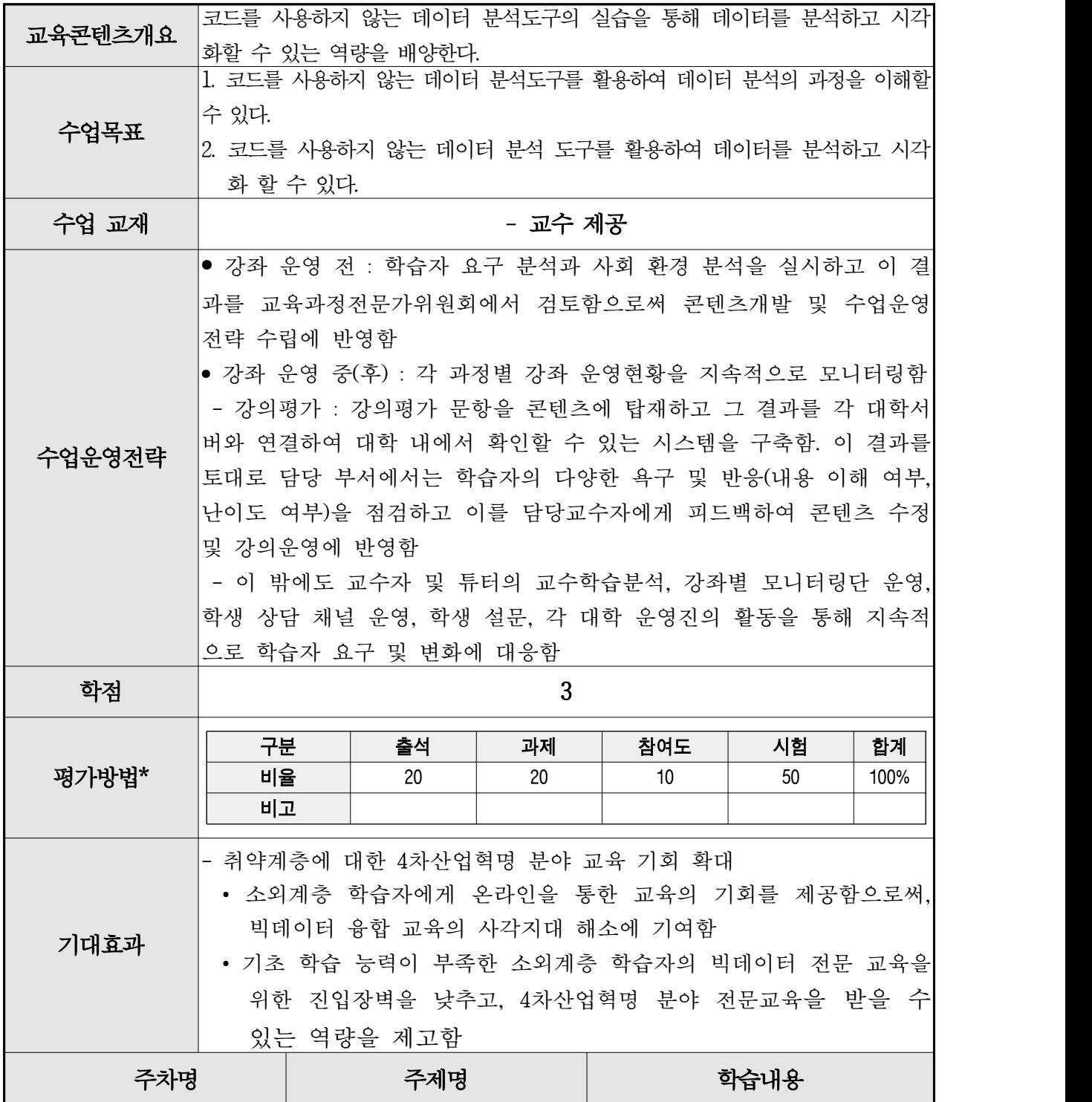

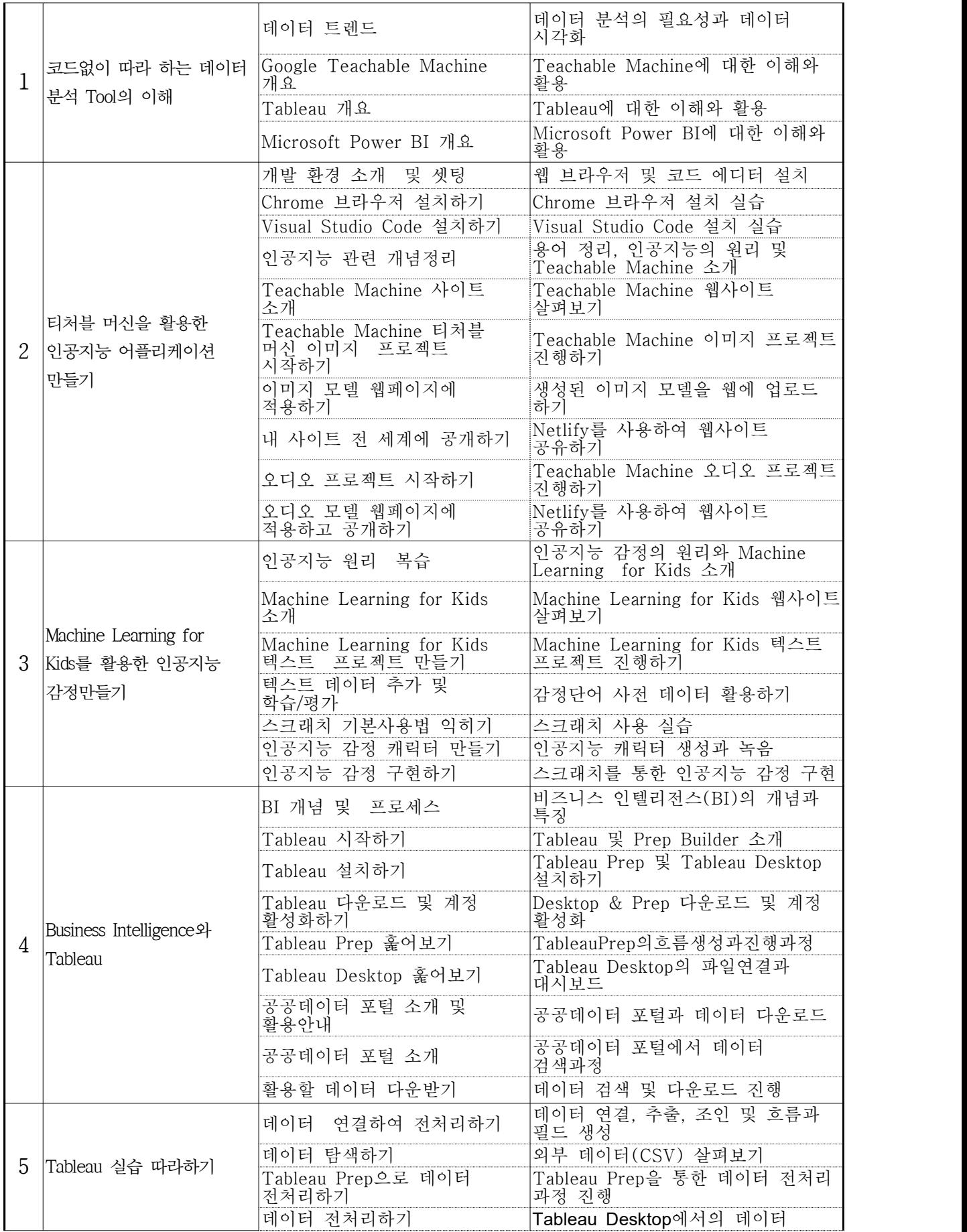

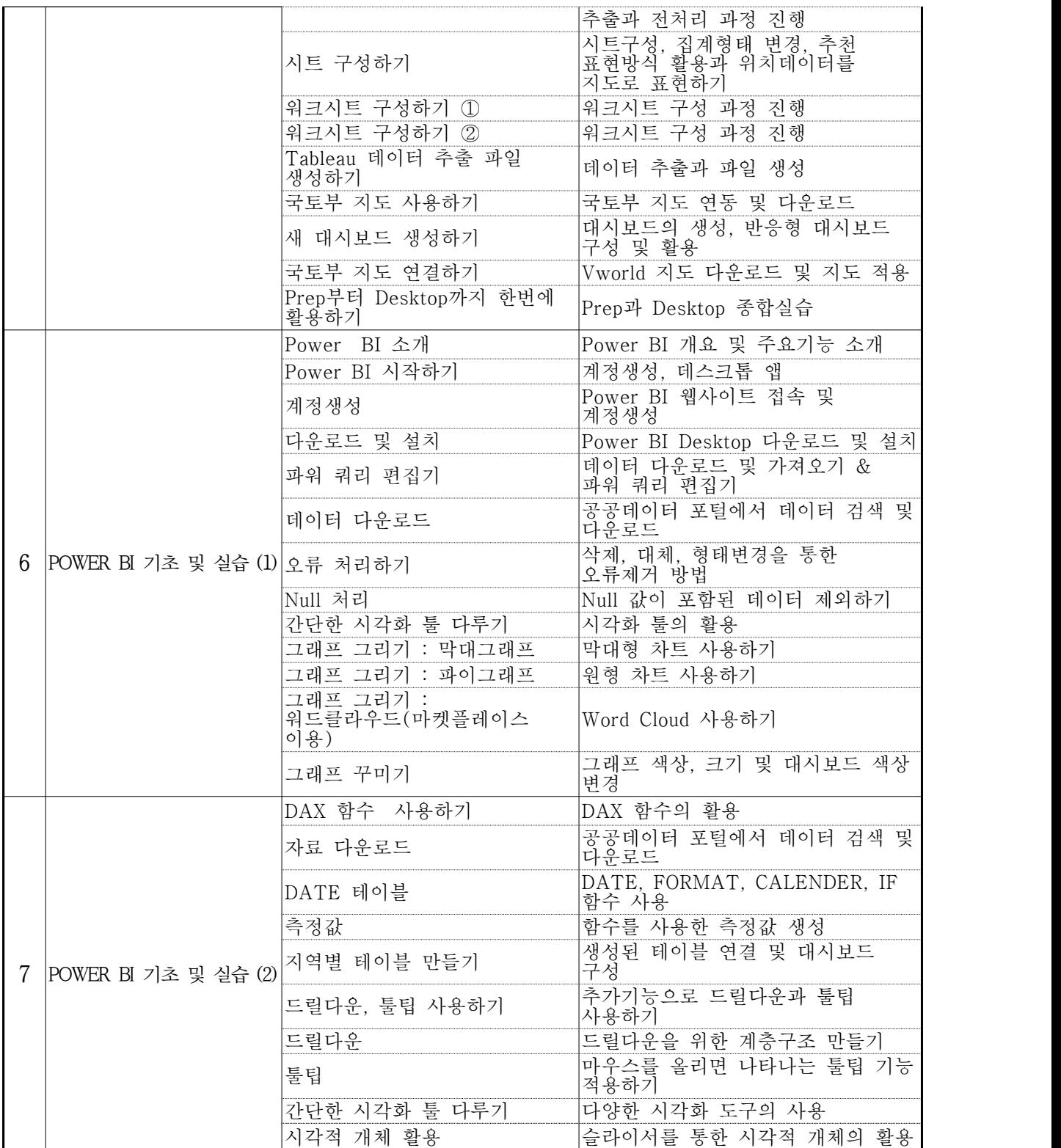